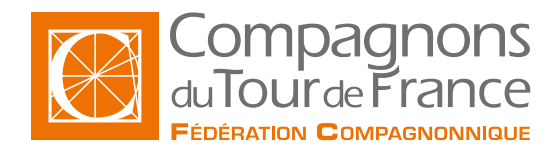

### AutoCAD **Mise à jour le : 14/03/2024**

# **AutoCAD**

**Formation courte Type de formation : Formation courte**

#### **Public / Statut \***

Alternance : Apprentissage ou contrat de professionnalisation

Salariés dans le cadre : - D'un contrat de transition professionnelle - Du plan de développement des compétences

Demandeurs d'emploi

#### **Durée**

Durée: 70 heures

#### **Modalités et délais d'accès**

- Avoir validé un projet professionnel en lien avec le métier - Avoir pris connaissance des conditions d'exercice du métier - Entrées et sorties permanentes (en fonction des dates de certification et des places disponibles). - Pour l'alternance : sous réserve d'avoir une entreprise d'accueil. En continu

#### **Tarifs**

Sur demande suivant le statut du demandeur, du financeur et de la durée. Quel que soit votre statut, votre formation pourra être prise en charge par l'OPCO, l'État et/ou la Région.

**Rythme de l'alternance**

**Modalités d'évaluations**

- Évaluations formatives/sommatives en

- centre en fin de séquence
- Contrôle en cours de formation
- Examen final : certification/habilitation (CPF)

\* Sous réserve que soient réunies les conditions nécessaires à la mise en place et/ou la prise en charge de la formation.

Nos formations sont ouvertes aux personnes en situation de handicap : Veuillez nous contacter directement afin d'étudier la mise en place de mesures spécifiques pour suivre la formation

#### **Prérequis**

- Connaître Windows et les techniques du dessin dans le métier.

-

#### **Information sur le metier**

• Le taux d'obtention des diplômes ou titres professionnels • Le taux de poursuite d'études • Le taux d'interruption en cours de formation

• Le taux d'insertion professionnelle des sortants de l'établissement concerné, à la suite des formations dispensées • La valeur ajoutée de l'établissement

#### **Objectif de la formation**

Apprentissage du logiciel AutoCAD sur l'environnement Windows. Maîtriser les commandes 2D et 3D de création/modification et maitriser l'impression des plans à l'échelle pour la demande d'un permis de construire.

### **Contenu de la formation**

- Principes, concepts et environnement de travail. Barres d'outils d'accès rapide.
- Les coordonnées

-

- Le système de coordonnées général et utilisateur (SCU et SCG).
- Gestion des zooms et des vues. Vue rapide.
- Les outils d'affichage du dessin : zooms, vues, fenêtrages, régénérations.
- Travail en 2 dimensions : les lignes, les polylignes, les courbes, les arcs, les cercles, les polygones, les rectangles, les points, ...
- Modification des objets : décalage, ajustement, prolongement, copie(s), déplacement, rotation, symétrie, réseaux, alignement, ... 'Caisse à outils' d'AutoCAD.
- Gestion des calques : paramétrage divers, gestion des types de lignes et des couleurs, ... État des calques. Filtres.
- La cotation rapide, les textes multiligne, les lignes de repères multiples, les hachures. Édition des hachures.
- Les styles de textes, de côtes, de points et de lignes de repères : paramétrage, mémorisation et modification.
- Utilisation et création de blocs simples et de wblocs. Édition des blocs : en bibliothèque et 'sur place'.
- Les présentations : mise en page et impression papier et/ou tracé
- gestion des échelles des vues, des cotations des textes etc. Rotation des fenêtres.
- Les références externes.
- Études de cas en lien avec l'activité de l'apprenant.

#### **Méthodes pédagogiques**

- Pédagogie participative, active, démonstrative et expérientielle

- Formation en présentiel

### **Moyens pédagogiques**

- Salle de cours équipée avec ordinateurs adaptés.
- Un ordinateur et une licence logiciel par utilisateur.
- Annotation du cours en direct sur écran vidéoprojeté.
- Support du cours remis en fin de formation à chaque apprenant.

#### **Informations complémentaires**

- Le taux d'obtention des diplmes ou titres professionnels
- Le taux de poursuite d'tudes
- Le taux d'interruption en cours de formation
- Le taux d'insertion professionnelle des sortants de l'tablissement concern, la suite des formations dispenses
- La valeur ajoute de l'tablissement

Assistance téléphonique et par e-mail possible pendant les heures ouvrables du centre de formation.

Pour plus d'informations, nous contacter.

# **Cette formation est proposée sur les villes suivantes :**

# **Fédération compagnonnique de Grenoble**

15 avenue de Grugliasco 38130 ECHIROLLES

# **Fédération compagnonnique de Limoges**

Rue Charles LAVAUZELLE 87350 PANAZOL

# **Centre de Formation et CFA de Lons**

Mail de Coubertin, 64140 Lons